*ORGANIZACIÓN Y MÉTODOS*

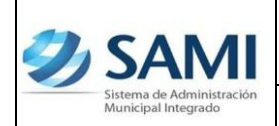

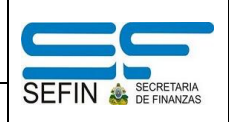

# **RENDICIÓN A LA SECRETARÍA DEL INTERIOR Y POBLACIÓN**

Dentro de la herramienta informática del Sistema de Administración Municipal Integrado se generaran cuatro reportes que cumplirán con la rendición trimestral que realizan las Municipalidades a la SEIP. Dichos reportes son los siguientes:

- **1.** Reporte Ejecución Ingresos
- **2.** Reporte Ejecución Egresos
- **3.** Resumen Ejecución por Fuente de Financiamiento
- **4.** Reporte Ejecución de Proyectos

## **1. Reporte Ejecución Ingresos:**

Este reporte muestra como su nombre lo indica la ejecución de los ingresos de acuerdo al período definido al momento de generar dicho reporte. Este reporte esta compuesto por los siguientes campos:

- a) Cuenta: se refiere a la codificación del clasificador de ingresos por rubros.
- b) Concepto: es la descripción o el nombre del rubro codificado.

EN EL EJERCICIO (01 Enero al día de hoy, fecha del servidor).

- a) Presupuesto Asignado: es el monto o el valor que se presupuestó o asignó a cada rubro, monto que fue aprobado por la Corporación Municipal en la formulación del presupuesto de ingresos.
- b) Modificaciones: en este campo se reflejan todas las modificaciones presupuestarias que hayan sido ejecutadas como ser: ampliaciones y disminuciones. Este campo mostrará el resultado de las modificaciones que ha sufrido cada rubro.
- c) Presupuesto Vigente: este campo muestra la disponibilidad actual, o al día de hoy del presupuesto.

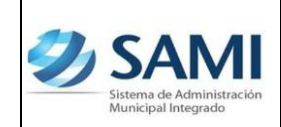

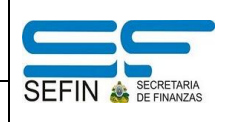

Presupuesto Vigente = Presupuesto Asignado ± modificaciones.

EN EL PERÍODO (La fecha que se ingreso para generar el reporte, ejemplo 01 Enero al 31 Enero)

- a) Ejecutado Percibido: representa el monto de las recaudaciones por rubro que se han obtenido ya en la municipalidad en el período ingresado al generar el reporte.
- b) Alzas: este campo muestra el monto cuando las recaudaciones por rubro han superado lo presupuestado. Las alzas no se suman a ninguno de los otros campos que conforman este reporte, su función es únicamente reflejar el monto que se ha recibido por encima de lo presupuestado.
- c) Saldo por Ejecutar: representa el monto que esta pendiente por ser recaudado en cada rubro. Esta definido como:

Saldo por Ejecutar: Presupuesto Vigente – Ejecutado Percibido.

#### **2. Reporte Ejecución Egresos:**

Este reporte muestra la ejecución de los egresos de acuerdo al período definido al momento de generar dicho reporte. Este reporte esta compuesto por los siguientes campos:

a) Estructura programática del gasto: muestra la estructura que fue creada para cada programa en el presupuesto de egresos. Programa – Subp – Proy – Act – Grupo de Gasto – Renglón. Muestra a su vez la fuente de financiamiento y el tipo de presupuesto.

EN EL EJERCICIO (01 Enero al día de hoy, fecha del servidor).

a) Asignado: es el monto o el valor que se presupuestó o asignó a cada objeto del gasto por programa, monto que fue aprobado por la Corporación Municipal en la formulación del presupuesto de Egresos.

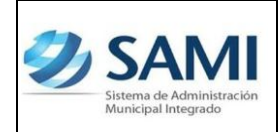

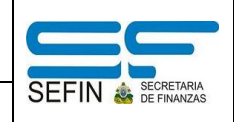

- b) Modificado: en este campo se reflejan todas las modificaciones presupuestarias que hayan sido ejecutadas como ser: ampliaciones, disminuciones y transferencia. Al igual que el reporte de ejecución de ingresos este campo mostrará el resultado de las modificaciones que ha sufrido cada objeto de gasto.
- c) Vigente: muestra la disponibilidad actual o al día de hoy del presupuesto. Esta definido como:

Vigente = Asignado ± modificado.

EN EL PERÍODO (La fecha que se ingreso para generar el reporte, ejemplo 01 Enero al 31 Enero)

- a) Pre Compromiso: Esta etapa representa el valor que se posee cuando la municipalidad tiene una orden de compra la cual es una solicitud escrita a un proveedor, por determinado bien o servicio a un precio convenido.
- b) Compromiso: Representa el valor comprometido en el momento que se utilizará para afectar preventivamente la disponibilidad presupuestaria, por un gasto que inicia su trámite frente a un proveedor, luego de cumplir las etapas internas de solicitud por parte de la unidad interesada del bien o el servicio, la verificación de las existencias (en el caso de los materiales y suministros), las solicitudes de cotización y la adjudicación. En esta etapa no se genera ninguna obligación efectiva de parte de la Municipalidad o de sus empresas frente a terceros, se trata de una reserva de crédito presupuestario, para atender futuras obligaciones, si se dan las condiciones pre-establecidas.
- c) Devengado: Es el valor que representa los bienes o servicios obtenidos por la municipalidad, es la etapa registra el momento de la incorporación del bien o el servicio a la Municipalidad. Ya se tiene una obligación contraída (Factura) con el proveedor. El momento del devengado, es el que afecta la contabilidad patrimonial.

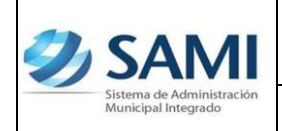

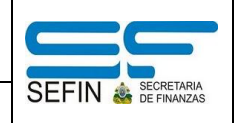

d) Pagado: Es el valor total de todas los pagos que se han efectuado por cada objeto de gasto. Este momento se registra cuando se cancela una obligación, el registro del pago se efectuara en la fecha en que emita el cheque o se formalice la transferencia de fondos a la cuenta del acreedor o beneficiario.

#### EXTRAPRESUPUESTARIO

Son operaciones contables, es decir que son gastos que no tendrán afectación presupuestaria pero si tendrán su afectación contable.

Ejemplo:

- $\checkmark$  Pago a Acreedores. (Retenciones y/o aumentos las cuales afectan presupuesto en determinado momento del tiempo, funcionando la municipalidad como agente retenedor. Su posterior pago donde corresponda será de origen extrapresupuestario.
- $\checkmark$  Constitución del fondo en Avance. (Se afecta el presupuesto a medida se van realizando las reposiciones del mismo.)

ACUMULADO (01 Enero al día de hoy, fecha del servidor).

- a) Saldo Disponible: este campo representa la disponibilidad con la que cuenta la municipalidad para ejecutar sus gastos de acuerdo a los movimientos que ya sean realizado dentro del período.
- b) Saldo por Devengar: como su nombre lo indica es el saldo que aun no ha sido devengado, solamente se posee el compromiso, es decir la reserva a nivel presupuestario pero no se ha recibido el bien o servicio.
- c) Saldo por Pagar: representa el monto de los compromisos contraídos con el proveedor teniendo el documento que lo respalda y que aun no han sido canceladas es decir, que no ha afectado la disponibilidad en tesorería. Esta definido como:

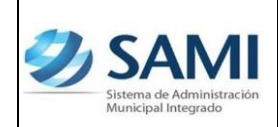

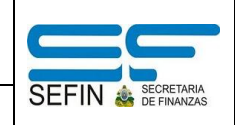

Saldo por Pagar = Devengado - Pagado

### **3. Resumen de la Ejecución por Fuentes de Financiamiento:**

Este reporte muestra un resumen de las fuentes de financiamiento que están siendo utilizadas por la municipalidad. Refleja los montos recibidos por cada fuente de financiamiento es decir, el ingreso y los montos ejecutados en los gastos, divididos en funcionamiento, inversión y deuda. Este reporte esta compuesto por los siguientes campos:

- a) Fuente de Financiamiento: se refiere a la codificación del clasificador por fuente de financiamiento.
- b) Descripción: corresponde al nombre o concepto de la fuente codificada.
- c) Saldo Anterior: representa un saldo de un período anterior que haya quedado del monto que esa fuente ha proporcionado para un nuevo período definido. Este saldo debe ser ingresado a través de la Parametrización dentro del sistema en la opción Saldos Iniciales de Fuentes Específicas.

Ejemplo:

Total de ingresos: 3,000.00 Total de egresos: 2,000.00 Saldo Final: 1,300.00 Saldo Anterior: Saldo Final – Total Ingreso + Total Egresos Saldo Anterior: 1,300 – 3,000+2,000 = 300.00

- d) Total de Ingresos: es el monto recibido de la fuente que esta financiando.
- e) Ejecución de Egresos: es el monto que se ha ejecutado o gastado de la fuente que esta financiando. Dependiendo del tipo de fuente de financiamiento es el tipo de presupuesto que afectara, es decir si son fondos propios o transferencia del Gobierno Central en su porcentaje establecido por ley cubrirá gastos de funcionamiento, si es donación por algún organismo en particular cubrirá gastos de inversión o proyectos y por ultimo esta la deuda que normalmente se cubre con fondos propios.

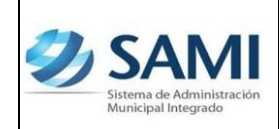

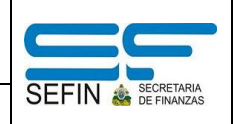

- f) Total de Egresos: representa la suma de los egresos de acuerdo a la distribución.
- g) Saldo Final: representa el monto ejecutado por fuente de financiamiento. Esta definido como producto de:

Saldo Final: Saldo Anterior + Total de Ingresos – Total de Egresos.

## 4. **Reporte Ejecución de Proyectos:**

Este reporte tiene la función de presentar el avance porcentual de la ejecución de los proyectos haciendo una relación entre el monto del pagado y el vigente por proyecto. Este reporte esta compuesto por los siguientes por los siguientes campos:

EN EL EJERCICIO (01 Enero al día de hoy, fecha del servidor).

- a) Asignado: representa el monto asignado por proyecto que fue ingresado al presupuesto de egresos.
- b) Disminución: muestra el valor que ha sido rebajado por proyecto que se despliega en el reporte.
- c) Ampliación: muestra el valor que ha sido incrementado por proyecto que se despliega en el reporte.
- d) Transferencia Positiva: representa el valor que ha sido acreditado a un proyecto proveniente de transferencias entre objetos de gastos que sean aprobados por la Corporación Municipal.
- e) Transferencia Negativa: representa el valor que ha sido debitado a un proyecto proveniente de transferencias entre objetos de gastos que sean aprobados por la Corporación Municipal.
- f) Vigente: muestra la disponibilidad actual por proyecto. Esta definido como:

Vigente = Asignado  $\pm$  (Disminuciones, ampliaciones y transferencias)

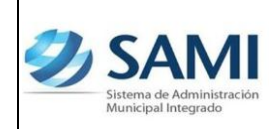

EN EL PERÍODO (La fecha que se ingreso para generar el reporte, ejemplo 01 Enero al 31 Enero)

- a) Devengado: registra el monto por la incorporación del bien o el servicio a la Municipalidad. La obligación contraída (Factura) con el proveedor, afecta la contabilidad patrimonial.
- b) Pagado: registra los valores de las obligaciones canceladas en su totalidad por proyecto. En su ideal este valor debería concordar con el monto del devengado, de esta forma se cuadra los gastos u obligaciones contraídas con las pagadas.

ACUMULADO (01 Enero al día de hoy, fecha del servidor).

- a) Saldo por Devengar: es el saldo que aun no ha sido devengado, solamente se posee el compromiso es decir, la reserva a nivel presupuestario pero no se ha recibido el bien o servicio.
- b) Saldo por Pagar: representa el monto de los compromisos contraídos con el proveedor teniendo el documento que lo respalda y que aun no han sido canceladas es decir, que no ha afectado la disponibilidad en tesorería.

### PORCENTAJE EJECUCIÓN

Este campo del reporte muestra el avance porcentual de la ejecución de los proyectos haciendo una relación entre el monto del pagado y el vigente por proyecto. Por ejemplo:

Si un determinado proyecto "001 X" tiene un monto vigente de L. 250,000.00 y un pagado de L. 71,710.00

% Ejecución: 7  $\overline{\mathbf{c}}$ X 100 = 28.68 % Lo cual indica que el proyecto "001 X" ha avanzado en un 28.68% en la ejecución de las obras que lo constituyen.